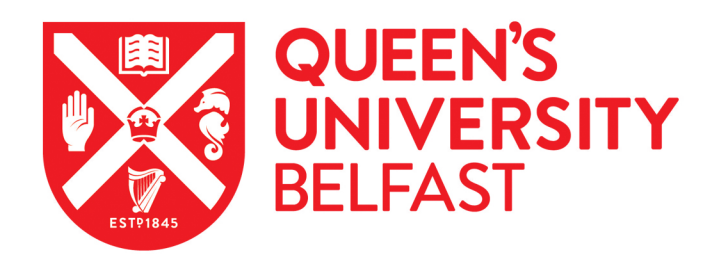

# DiveRsity: An R package for the estimation and exploration of population genetics parameters and their associated errors

Keenan, K., Mcginnity, P., Cross, T. F., Crozier, W. W., & Prodöhl, P. A. (2013). DiveRsity: An R package for the estimation and exploration of population genetics parameters and their associated errors. Methods in Ecology and Evolution, 4(8), 782-788. <https://doi.org/10.1111/2041-210X.12067>

#### Published in:

Methods in Ecology and Evolution

# Document Version:

Peer reviewed version

#### Queen's University Belfast - Research Portal:

[Link to publication record in Queen's University Belfast Research Portal](https://pure.qub.ac.uk/en/publications/8dad00ec-a6a4-447f-b9f9-7c3703b9076a)

#### Publisher rights

© 2018 British Ecological Society. This work is made available online in accordance with the publisher's policies. Please refer to any applicable terms of use of the publisher.

#### General rights

Copyright for the publications made accessible via the Queen's University Belfast Research Portal is retained by the author(s) and / or other copyright owners and it is a condition of accessing these publications that users recognise and abide by the legal requirements associated with these rights.

#### Take down policy

The Research Portal is Queen's institutional repository that provides access to Queen's research output. Every effort has been made to ensure that content in the Research Portal does not infringe any person's rights, or applicable UK laws. If you discover content in the Research Portal that you believe breaches copyright or violates any law, please contact openaccess@qub.ac.uk.

#### Open Access

This research has been made openly available by Queen's academics and its Open Research team. We would love to hear how access to this research benefits you. – Share your feedback with us: http://go.qub.ac.uk/oa-feedback

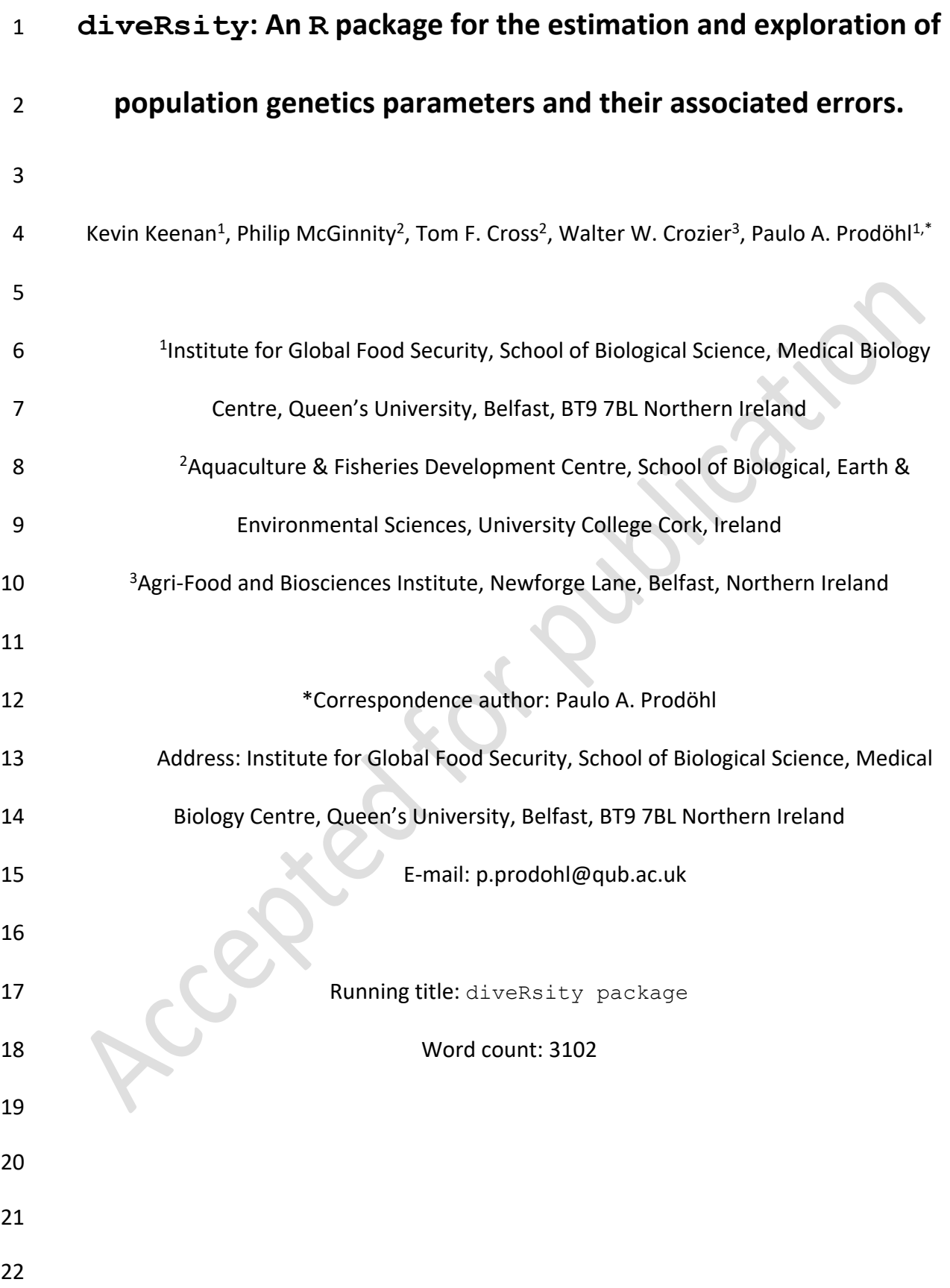

**Summary**

 $1.$  We present a new R package,  $\text{div} \text{ex}$  at  $\text{tr} \text{tr}$  for the calculation of various diversity 26 statistics, including common diversity partitioning statistics ( $\theta$ ,  $G_{ST}$ ) and **population differentiation statistics** ( $D_{lost}$ ,  $G'_{ST}$ ,  $\chi^2$  test for population heterogeneity), among others. The package calculates these estimators along with their respective bootstrapped confidence intervals for loci, sample population pairwise and global levels. Various plotting tools are also provided for a visual evaluation of estimated values, allowing users to critically assess the validity and significance of statistical tests from a biological perspective. 2. diveRsity has a set of unique features, which facilitate the use of an informed framework for assessing the validity of the use of traditional F-statistics for the inference of demography, with reference to specific marker types, particularly focusing on highly polymorphic microsatellite loci. However, the package can be readily used for other codominant marker types (e.g. allozymes, SNPs). 3. A detailed example of usage and descriptions of package capabilities are provided. The example demonstrates useful strategies for the exploration of data and 42 interpretation of results generated by diveRsity. Additional on-line resources for the package are also described, including a GUI web app version intended for those with more limited experience using R for statistical analysis. 

## **Introduction**

 As a consequence of the growing suite of statistical genetics tools, which are often tailored to particular marker types, the analyses of population genetic data is becoming an increasingly complex task (Excoffier & Heckel, 2006). For instance, F-statistics is a commonly used framework for the description of genetic diversity partitioning within and among populations. 52 F-statistics estimators (e.g.  $\theta$ ,  $G_{ST}$ ) suffer from an incompatibility when applied to highly polymorphic microsatellite markers (Hedrick, 1999; Jost, 2008), as a result of their negative dependence on within sub-population heterozygosity (Jost, 2008). Thus, for loci with many alleles (e.g. >10), within sub-population heterozygosity will invariably be high, and as a consequence, "traditional" F-statistics will have a theoretical maximum well below the 57 expected  $F_{ST} = 1$ . Attempts have been made to overcome this issue, most notably by 58 Hedrick (2005), with the development of *G*'<sub>ST</sub> and more recently Jost (2008) with the development of *DJost*. However, much confusion still exists about what these "new" statistics should actually be used for (Gerlach *et al.,* 2010). It is not the purpose of this study to elaborate on such issues, however, interested readers are encouraged to see Jost (2008), Meirmans & Hedrick (2011) and Whitlock (2011) for useful reviews.

 To add to the complexity, recent advances in molecular screening methodologies have greatly facilitated the ease with which genetic data can be generated. As a consequence, an increasing number of researchers, often with a limited background in statistical genetics analyses (Karl *et al.,* 2012), face the difficult task of analysing and interpreting such data. Thus, software tools that facilitate this task, by providing suitable frameworksto allow for informed 69 analysis pipelines are essential. To this end, we present the software diveRsity. This R  package allows the estimation of various population genetic summary statistics including the 71 two "traditional" F-statistics analogues;  $\theta$  (Weir & Cockerham, 1984) and  $G_{ST}$  (Nei & 72 Chesser, 1983), and the two "new" differentiation statistics;  $G'_{ST}$  (Hedrick, 2005) and  $D_{lost}$  (Jost, 2008), as well as their unbiased/nearly unbiased estimators. Each statistic can be estimated for locus, global and sample pairwise comparisons. The package also provides functionality for the estimation of 95% confidence intervals at all relevant levels, through an 76 integrated bootstrapping procedure. Uniquely to diveRsity, various plotting functions, designed to allow researchers to assess the validity of using their particular data set (or suite of marker loci) for the inference of geneflow using the F-statistics framework, are also provided, as well as visualisation tools for large pairwise matrices of genetic differentiation 80 and parameter confidence intervals. Furthermore, diveRsity also provides a range of other statistical tools, which are commonly used in population genetic analyses pipelines but are rarely integrated into a single software package.

84 Another major advantage of using diveRsity is that it produces summary data structures, which are very close to publication-ready formats (e.g. figure 1). Given that the compilation of such summary data is time consuming and often involves the use of several software 87 packages, diveRsity offers a valuable addition to the molecular ecologist's statistical 88 toolkit. Its implementation as an R package also makes diveRsity ideal for easy incorporation into analysis pipelines where batch processing of files/data is required, as is often the case in simulation based studies.

 This package is intended to promote a more considered and simplified approach to frequentist population genetic structure analyses. Through the inclusion of diversity

94 partitioning statistics (e.g.  $\theta$  &  $G_{ST}$ ), differentiation statistics (e.g.  $G'_{ST}$  &  $D_{lost}$ ), as well as functionality to assess the behaviour of these statistics across loci and population samples, we hope to give researchers the necessary tools to make educated decisions about the statistical and biological validity of their analyses with relative ease. Following this rationale, we have also opted to omit the option for users to carry out *p*-value null hypothesis testing in relation to F-statistics and population sample differentiation estimators. This decision was taken given the lack of meaningful information conveyed through the use of *p*-values in this context, as well as the many misconceptions that exist regarding the biological interpretation of *p*-values in relation to these statistics (Wagenmakers, 2007). We have instead provided functions to allow users to estimate 95% confidence intervals (calculated as the 2.5% and 97.5% quantiles of a bootstrap distribution), for a range of statistical estimators calculated by the package, thus, leading to more reliable conclusions about the biological significance of trends in the data, (see figure 2 in du Prel *et al.,* 2009), leaving less room for erroneous interpretation.

## **Description**

111 diveRsity is a package written for use in R (R Development Core Team, 2011). It is primarily designed for the estimation, exploration and validation of genetic differentiation/structure indices. The package aims to consolidate under the same work environment, many of the most popular population genetic statistics such asthose mentioned above, in order to provide researchers with a simplified way in which to calculate and compare these statistics. This strategy is particularly useful for the identification of polymorphism based biases mentioned previously. This information can be subsequently used, along with additional exploration tools implemented in the package, to make informed decisions about which statistical measures or

molecular markers can be appropriately applied to address a particular question.

121 diveRsity also calculates a plethora of other statistics and has various other population genetics applications. Table 1 provides a list of functions along with brief descriptions of their specific purposes. The package accepts raw genotype data for any group of co-dominant molecular markers in the *genepop* file format (Raymond & Rousset, 1995). There is no limit to the size of the accepted input file other than the amount of random access memory (RAM) available to users. In addition to providing users with the ability to efficiently estimate an 127 array of population genetic statistics, diveRsity is also particularly flexible in terms of return result formats (e.g. text files, excel workbooks and native R objects such as matrices and data frames). This flexibility facilitates subsequent downstream analysis (e.g. incorporation into simulation or Approximate Bayesian Computation (ABC) pipelines as the summary statistic calculation software). A list of specific output formats is also summarised in Table 1.

**Dependencies and suggested packages**

136 In general, diveRsity can be used with a standard R installation and two additional 137 extension packages (plotrix and shiny). The functions divPart, inCalc, chiCalc and readGenepop, divBasic, bigDivPart and divRatio, (i.e. the major analytical functions), can all operate independently of non-standard packages. The only disadvantages of this approach are slower execution times (i.e. parallel computation is not available), and a limited number of formats available for returned results. To fully capitalise on the additional

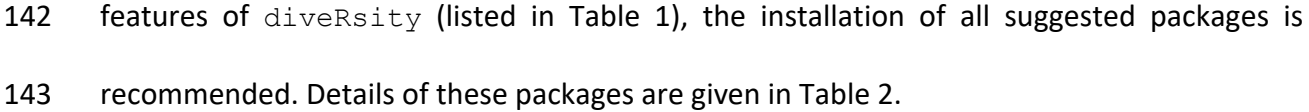

#### **Comparisons with other software**

147 The main motivation behind the development of diveRsity was to provide a cross-platform software, which allows comprehensive and fast frequentist analysis of co-dominant molecular data, while maintaining usability and convenient result formats. On each of these aims, 150 diveRsity performs comparatively better in relation to other similar software.

#### *Comprehensiveness*

154 When compared to other software which estimate similar statistics, diveRsity generally provides a more comprehensive range of parameter calculation options. In terms of the total number of available population genetics statistics, with the possible exception of the Mac OS 157 X only program, GenoDive (Meirmans & Van Tienderen, 2004), diveRsity estimates many more than DEMEtics (Gerlach *et al.,* 2010), SMOGD (Crawford, 2010), mmod (Winter, 2012), 159 hierfstat (Goudet, 2004) or SPADE (Chao & Shen, 2003).

161 Focusing only on diversity partitioning/differentiation statistics, diveRsity overlaps in its 162 calculation of  $D_{lost}$  with all of the above mentioned software. However, diveRsity is the only package that allows the estimation of 95% confidence intervals, globally (i.e. for all samples and loci), per locus (i.e. over all samples) and for all pairwise sample comparisons (i.e. over all loci per population pair). SMOGD, for example, which is perhaps the most popular

```
166 of these applications (with over 212 citations according to Google scholar), calculates 
167 bootstrapped confidence intervals for D_{lost} at the locus level across all population samples,
168 but does not provide this estimation for either the global or pairwise levels.
```
170 Despite the focus of this study on diversity partition/differentiation statistics, diveRsity 171 also estimates many other useful population genetics statistics. These include,  $\chi^2$  tests of 172 Hardy-Weinberg equilibrium (HWE), Allelic richness  $(A_r)$ , Chi-square tests for sample homogeneity, 'Yardstick' diversity standardised ratios (Skrbinšek *et al.,* 2012) and locus informativeness for the inference of ancestry (Rosenberg *et al.,* 2003). Contrary to other 175 similar programs, diveRsity also provides various exploratory plotting tools, which can be very useful for the identification of meaningful trends within results with minimal effort (e.g. Example 1). Typically, this task would involve the compilation of output results from various programs and subsequent visualisation in an independent software package (e.g. Microsoft Excel). A full description of diveRsity's functionality can be found by typing either of the following commands into the R console:

# diveRsity must be installed

# 1) package help pages

185 help(package = "diveRsity")

# 2) package user manual

vignette("diveRsity")

*Speed*

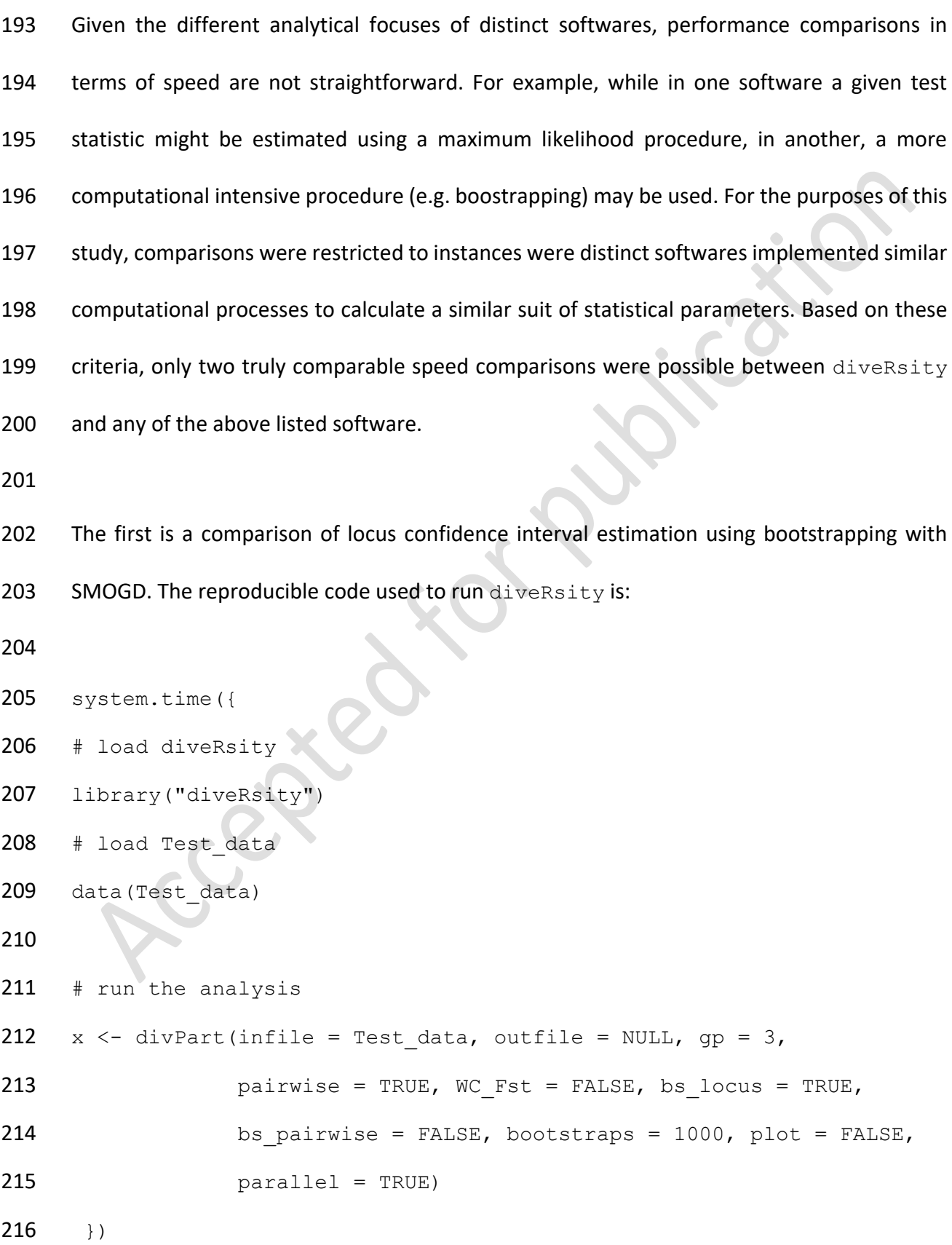

217 When running SMOGD on the example data set Test data (see Keenan *et al.,* in press for 218 details on these data), with bootstraps set to 1000, the time taken to return results to the 219 web browser is 2 min 34.1 sec, while diveRsity takes only 1 min 17.3 sec to carry out the 220 same calculations on a laptop with an Intel Core i5-2435 CPU @ 2.49GHz. It is also relevant to 221 note that diveRsity's performance can be significantly increased with the use of additional 222 CPUs.

223

224 The second comparison involves the calculation of diversity partitioning statistics per locus 225 for large data sets (e.g. RAD-seq derived SNP genotypes). This comparison was carried out 226 between the diveRsity function bigDivPart and the hierfstat function 227 basic.stats. For this test, a simulated data set of 268 individuals across four population 228 samples genotyped for 55,200 bi-allelic SNP loci was used. To complete the entire analysis, 229 diveRsity took 3 min 20.1 sec, while hierfstat took 6 min 44.8 sec, using the same laptop 230 as decsribed above. Such speed differences become even more important with the increasing 231 rate at which large arrays of loci can be genotyped for large numbers of individuals.

232

233 *Usability & convenience*

234

235 Similar to other R packages, in order to fully benefit from all features built into diveRsity, 236 a reasonable level of expertise in R is required. However, diveRsity has been designed so 237 that even R beginners or those with very limited expertise, can easily carry out comprehensive 238 analysis of their data, including results being written to file, in many cases with a single 239 command line. This is in contrast to other packages such as mmod and hierfstat which 240 invariably require users to export their own result from the R environment, as well as execute

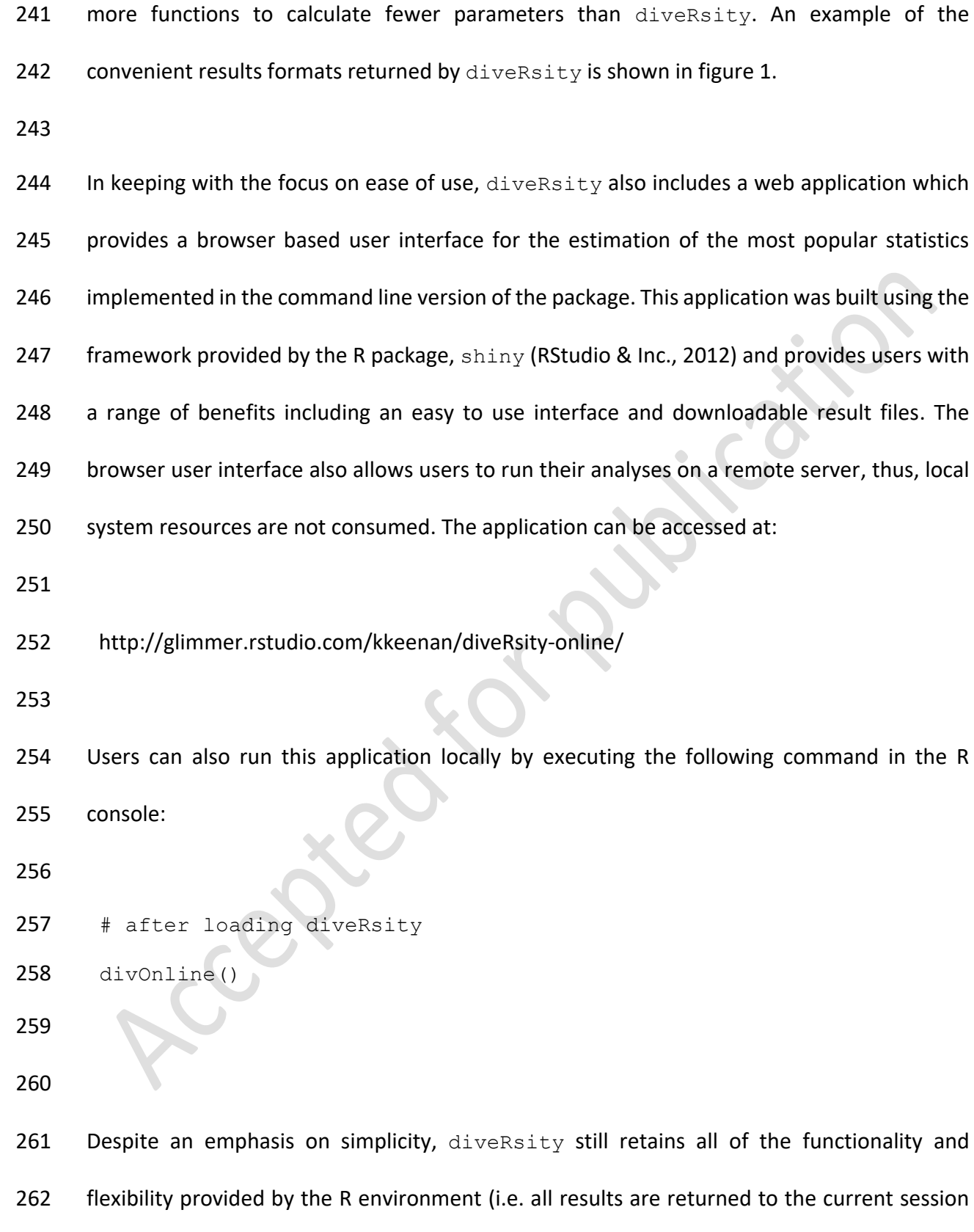

workspace). Thus, users with more experience, can easily pipe results from their analyses into

downstream custom analyses (e.g. ABC).

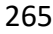

# **Accessing the package**

- 268 The diveRsity package is hosted on the Comprehensive R Archive Network (CRAN), and can
- 269 be downloaded using the install.packages function in R. Simply type the following
- command into the R console:

```
272 install.packages("diveRsity", dependencies = TRUE)
```
- 
- Providing the user has a working internet connection, and following the selection of a suitable
- CRAN repository mirror, the package will download and install automatically.
- 
- 277 Ongoing development of diveRsity can also be tracked at:
- <http://diversityinlife.weebly.com/software.html>
- This web page contains the latest developmental versions of the package as well as an update

log.

## **Examples**

284 As a demonstration of some of the envisaged applications of diveRsity, two reproducible 285 examples are provided below. These examples assume that the diveRsity, shiny, 286 doParallel, sendplot and plotrix packages have been installed as well as their dependencies. For additional examples, users are encouraged to read the package manual. 

**Example 1. Using visualisation tools to investigate large genetic differentiation matrices**

Pairwise genetic differentiation is an important parameter in the assessment of relationships

 among populations within a geographical context. To date, the true potential of pairwise genetic differentiation statistics has not been fully realised, owing mainly to difficulties in identifying meaningful trends in often very large numbers of population comparisons. 296 However, by using both the divPart and difPlot functions, diveRsity allows users to visualise large pairwise matrices of genetic differentiation, making the identification of particularly differentiated population samples relatively straightforward. This procedure is demonstrated below. 301 Load diveRsity into the current R session: # Load the diveRsity package require("diveRsity") 306 In this example the Big data data set (distributed with diveRsity), will be used. The data were simulated under a hierarchical island model (i.e. five island groups with 10 sub- populations each allowing high geneflow within island groups and low geneflow among island groups), using the software EASYPOP v1.7 (Balloux, 2001). Population samples within the

310 Big data data file were arranged in order of geographical proximity for the purpose of

311 demonstrating how diveRsity can be used to identify broad-scale geographical trends from

genetic data.

```
313
314 # Load 'Big_data' 
315 data(Big data, package = "diveRsity")
316
317 The divPart function is first used to calculate the required pairwise statistics matrices. In
318 this example the argument parallel will be set to TRUE as a large number of comparisons
      have to be computed (i.e. \left[\frac{1}{2}\right]319 have to be computed (i.e. [\frac{1}{2}N] \times [N-1] = 1225 for N = 50).
320
321 # Assign the results to the variable 'pwStats'
322 # (i.e. pw = pairwise)
323 pwStats \leq- divPart(infile = Big_data, outfile = "Big_results",
324 gp = 2, WC Fst = TRUE, bs locus = FALSE,
325 bs pairwise = FALSE, bootstraps = 0,
326 Plot = FALSE, parallel = TRUE)
327
328 The resulting R object, pwStats contains the required pairwise statistics which can be passed
329 to the function difPlot for visualisation.
330
331 difPlot(x = pwStats, outfile = "Big_results",
332 interactive = TRUE)
```

```
333
```
 This command will write four *.png* files (one for each estimated statistic), and four *.html* files 335 to the folder Big results under the current R working directory. An example of the functionality of the *.html* tool-tips is given in figure 2. From this figure, it is clear that the data are represented by five distinct genetic groups, which correlates with the simulation  conditions described above. There are clearly high levels of differentiation among island groups (light blue/white) and low levels of differentiation within island groups (dark blue). This graphical representation perfectly relays what is known to be genetically/evolutionarily true (though natural population systems will rarely be so ideal).

 Figure 2 also illustrates the ability to rapidly identify population pairs of interest by simply positioning the mouse pointer over a particular comparison square/pixel. In this example the 344 pairwise comparison between populations 18 vs 23,  $(G_{ST} = 0.8883, \theta = 0.9408, G'_{ST} = 0.9408)$ 345 0.9927 and  $D_{lost} = 0.8802$ ), indicates that these two populations are highly differentiated from one another.

## **Example 2. Assessing polymorphism bias in diversity partitioning estimators**

350 As discussed above, diversity partitioning statistics such as  $G_{ST}$  and  $\theta$  are negatively dependent on within sub-population heterozygosity. Where this negative dependence is present (e.g. when using highly polymorphic microsatellites), it is important to ensure that inferences made from calculated values do not violate important assumptions. Using the functions divPart, readGenepop and corPlot, it is possible to carry out an *ad hoc* assessment of polymorphism bias in diversity statistics, thus allowing users to make informed decisions about whether to proceed with inference of demographic processes for example. A reproducible example is given below:

# Load the diveRsity package

require("diveRsity")

```
362 Next an example data set (Test_data) provided with diveRsity should be loaded into the
363 R session.
364
365 # Load 'Test_data'
366 data(Test_data, package = "diveRsity")
367
368 Initially Test data is analysed by the function divPart to calculate locus \theta, G_{ST}, G'_{ST}369 and D_{lost} estimators.
370
371 # Assign the results to the variable 'difStats'
372 difStats \leq- divPart(infile = Test data, outfile = "Test",
373 gp = 3, WC Fst = TRUE, bs locus = TRUE,
374 bs pairwise = FALSE, bootstraps = 1000,
375 plot = TRUE, parallel = TRUE) 
376
377 Next Test data is analysed by readGenepop to count the total number of alleles per locus.
378
379 # Assign the result to the variable 'numAlleles'
380 numAlleles \leq- readGenepop(infile = Test data, gp = 3,
381 bootstrap = FALSE) 
382
383 The package has now generated two results objects in the R environment: difStats and
384 numAlleles. These objects can be passed to the function corPlot.
385
386 corPlot(x = numAlleles, y = diffstats)387
```
 Figure 3 provides an example of the output from this analysis. As can be seen in this example, 389 both  $\theta$  and  $G_{ST}$  are negatively correlated with the number of alleles per locus, whilst  $G'_{ST}$ 390 and  $D_{lost}$  are strongly positively correlated. This discordance is indicative of a case where the mutation rate is likely to obscure past demographic processes (e.g. geneflow), thus such a data set is unsuitable for addressing such questions.

 Users executing the above code will also see a range of other graphical outputs in a folder named "Test" within their working directory. These plots allows users to assess the variability of parameter estimation for individual loci, which can in turn be incorporated into decisions about 'misbehaving' loci for example.

## **Acknowledgements**

 The authors would like to thank J.J. Magee, M.S.P Ravinet, J. Coughlan and C. Johnston for 401 testing the diveRsity package and R. Hynes for proofreading the manuscriopt. We would also like to express our gratitude to MEE executive editor Dr. Robert B. O'Hara and two anonymous reviewers, whose comments greatly improved the manuscript and the 404 diveRsity package. K.K. was supported by a PhD studentship from the Beaufort Marine Research Award in Fish Population Genetics funded by the Irish Government under the Sea Change programme. P.A.P, T.F.C, W.W.C and P.McG were also supported by this award.

## **References**

Balloux, F. ( 2001) EASYPOP (version 1.7): a computer program for population genetics

simulations. *Journal of Heredity*, **92**, 301–302.

- Chao, A. & Shen, T.J. (2003) Program SPADE (species prediction and diversity estimation).
- *published at http://chao.stat.nthu.edu.tw*. [accessed 27 March 2013]
- 
- Crawford, N.G. (2010) SMOGD: software for the measurement of genetic diversity.
- *Molecular Ecology Resources*, **10**, 556–557.
- 
- Dragulescu A.A. (2012) *xlsx: Read, write, format Excel 2007 and Excel 97/2000/XP/2003 files*.
- <http://cran.r-project.org/web/packages/xlsx/> [accessed 27 March 2013]
- 
- du Prel, J.-B., Hommel, G., Röhrig B. & Blettner M. (2009) Confidence interval or p-value?.
- *Deutsches Ärzteblatt international*, **106**, 335–339.
- 
- Excoffier, L. & Heckel, G. (2006) Computer programs for population genetics data analysis: a
- survival guide. *Nature Reviews. Genetics*, **7**, 745–58.
- 
- Gaile D.P., Shepherd L.A., Sucheston L., Bruno, A. & Manly K.F.(2012) *sendplot: Tool for*
- *sending interactive plots with tool-tip content.* [http://cran.r-](http://cran.r-project.org/web/packages/sendplot/)
- [project.org/web/packages/sendplot/](http://cran.r-project.org/web/packages/sendplot/) [accessed 27 March 2013]
- 
- Gerlach, G., Jueterbock, A., Kraemer, P., Deppermann, J. & Harmand, P. (2010) Calculations
- 433 of population differentiation based on  $G_{ST}$  and *D*: forget  $G_{ST}$  but not all of statistics!.
- *Molecular Ecology*, **19**, 3845–3852.
- 

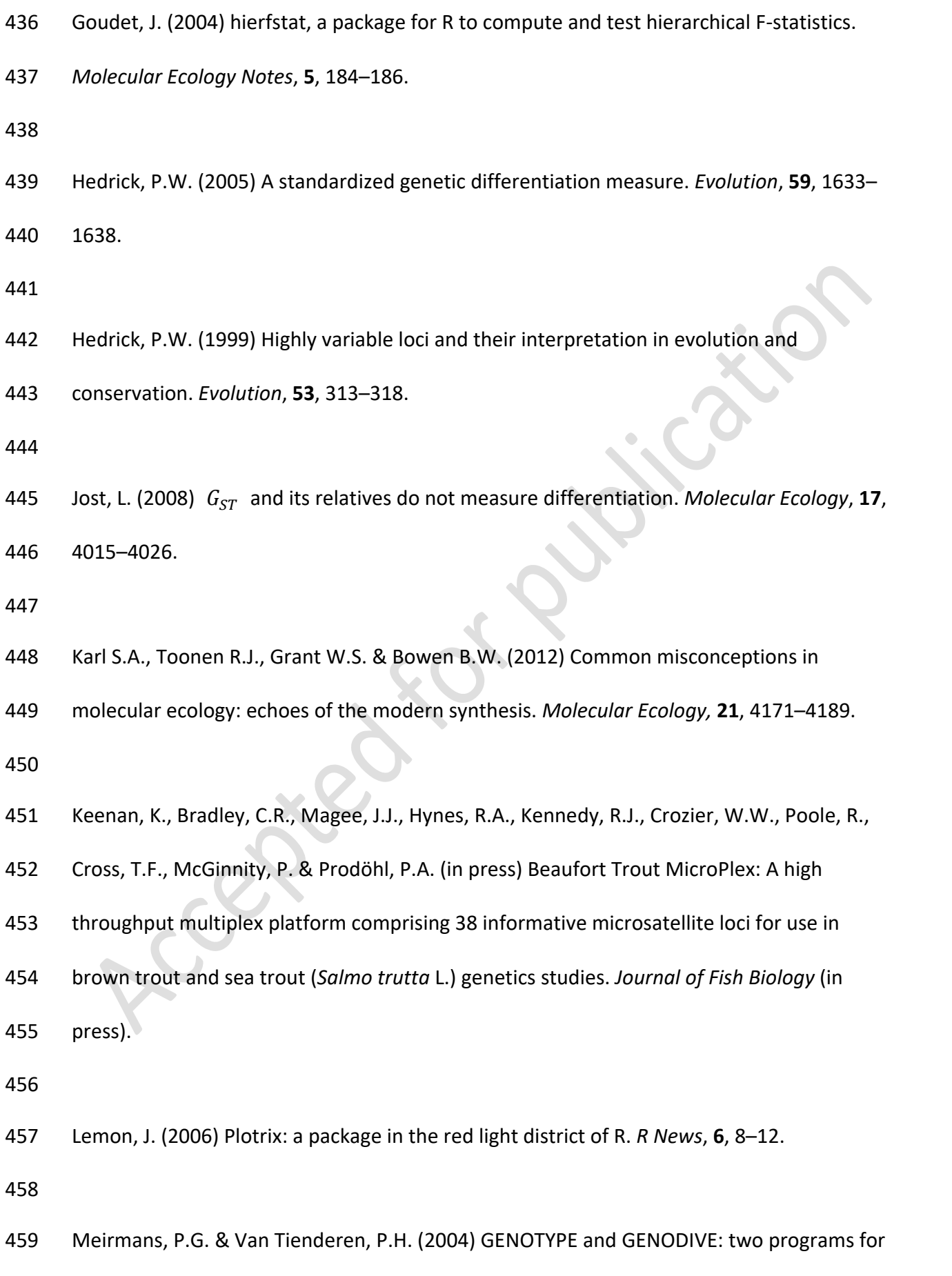

the analysis of genetic diversity of asexual organisms. *Molecular Ecology Notes*, **4**, 792–794.

462 Meirmans, P.G. & Hedrick, P.W. (2011) Assessing population structure:  $F_{ST}$  and related

measures. *Molecular Ecology Resources*, **11**, 5-18.

- Nei, M. & Chesser, R.K. (1983) Estimation of fixation indices and gene diversities. *Annals of*
- *Human Genetics*, **47**, 253–259.

- R Development Core Team (2012) R: A Language and Environment for Statistical Computing.
- R Foundation for Statistical Computing, Vienna. http://www.R-project.org [accessed 27
- March 2013]
- 
- Raymond, M. & Rousset, F. (1995) GENEPOP (version 1.2): population genetics software for
- exact tests and ecumenicism. *Journal of Heredity*, **86**, 248.
- 
- Revolution Analytics (2012a) *doParallel: Foreach parallel adaptor for the parallel package*.
- <http://cran.r-project.org/web/packages/doParallel/> [accessed 27 March 2013]

- Revolution Analytics (2012b) *foreach: Foreach looping construct for R*. [http://cran.r-](http://cran.r-project.org/web/packages/foreach/)
- [project.org/web/packages/foreach/](http://cran.r-project.org/web/packages/foreach/) [accessed 27 March 2013]

- Revolution Analytics (2012c) *iterators: Iterator construct for R*. [http://cran.r-](http://cran.r-project.org/web/packages/iterators/)
- [project.org/web/packages/iterators/](http://cran.r-project.org/web/packages/iterators/) [accessed 27 March 2013]

- Rosenberg, N.A., Li, L.M., Ward, R. & Pritchard, J.K. (2003) Informativeness of genetic
- markers for inference of ancestry. *The American Journal of Human Genetics*, **73**, 1402–1422.
- RStudio and Inc. (2012) *shiny: Web Application Framework for R.* [http://cran.r-](http://cran.r-project.org/web/packages/shiny/)
- [project.org/web/packages/shiny/](http://cran.r-project.org/web/packages/shiny/) [accessed 27 March 2013]
- 
- 490 Skrbinšek, T., Jelenčič, M., Waits, L.P., Potočnik, H., Kos, I. & Trontelj, P. (2012) Using a
- reference population yardstick to calibrate and compare genetic diversity reported in
- different studies: an example from the brown bear. *Heredity*, **109**, 299–305.
- 
- Wagenmakers, E.J. (2007) A practical solution to the pervasive problems of *p*-values.
- *Psychonomic Bulletin & Review*, **14**, 779–804.
- 
- Weir, B.S. & Cockerham, C.C. (1984) Estimating F-statistics for the analysis of population
- structure. *Evolution*, **38**, 1358–1370.
- 
- 500 Whitlock, M.C. (2011)  $G'_{ST}$  and D do not replace  $F_{ST}$ . Molecular Ecology, 20, 1083–91.
- Winter, D.J. (2012) mmod: an R library for the calculation of population differentiation statistics. *Molecular Ecology Resources*, **12**, 1158-1160.
- 

# 505 **Table 1:** Functions of the diveRsity package

| <b>Function</b> | <b>Returned objects</b>                                   | <b>Description</b>                                                                                                    |
|-----------------|-----------------------------------------------------------|----------------------------------------------------------------------------------------------------|
| chiCalc         | R character matrix,<br>optional .txt file                 | Test for genetic heterogeneity between population<br>samples using the chi-square distribution. The function<br>provides the unique option to disregard alleles of very low<br>frequencies using the argument minFreq. |
| corPlot         | R graphics plot (not<br>automatically<br>written to file) | Correlation plotting of diversity statistics against the<br>number of alleles per locus. The function is intended to<br>aid in the assessment of marker suitability for the<br>estimation of geneflow.                 |
| divPart         | .html, .png, .txt,<br>.xlsx, R data object                | A function for the calculation of diversity partition<br>statistics and their associated variance through<br>bootstrapping. Global, locus and pairwise levels are<br>addressed.                                        |
| divOnline       | <b>NA</b>                                                 | This function launches the web app version of divPart.<br>Local resources are used when running analyses. The<br>system default web browser is used to host the<br>application                                         |
| difPlot         | .html, .png                                               | Provides visualization and exploration of pairwise genetic<br>differentiation. The function is particularly useful for data<br>sets containing a large number of population samples.                                   |
| inCalc          | .png, .txt, .xlsx, R<br>data object                       | A function for the calculation of allele and locus<br>informativeness for the inference of ancestry. Bootstrap<br>confidence intervals are also calculated.                                                            |
| readGenepop     | R data object                                             | A general purpose function designed to calculate basic<br>descriptive parameters from raw genetic data. This<br>function is intended as a tool for developers of population<br>genetics software in R.                 |
| divRatio        | R data object, .txt,<br>or .xlsx                          | This function calculates the diversity ratio statistics<br>presented in (Skrbinšek et al., 2012).                                                                                                    |
| bigDivPart      | R data object, .txt,<br>or .xlsx                          | This function is identical to divPart except for its lack of<br>bootstrapping functionality. It is coded in a specific way to<br>allow the sequential analysis of large number of markers<br>$(e.g. < 100,000)$ .      |
| fstOnly         | R data object, .txt,<br>or .xlsx                          | This function calculates only Weir & Cockerham's 1984 F-<br>statistics. The function is slightly faster than divPart<br>which also calculates whese statistics.                                                        |
| divBasic        | R data object, .txt,<br>or .xlsx                          | This function calculates basic population bases statistics<br>such as Allelic richness, Hardy-Weinberg equilibrium and<br>locus expected and observed heterozygosies.                                                  |

# 508 **Table 2:** Additional packages used by the diveRsity package, along with their

## 509 implementations.

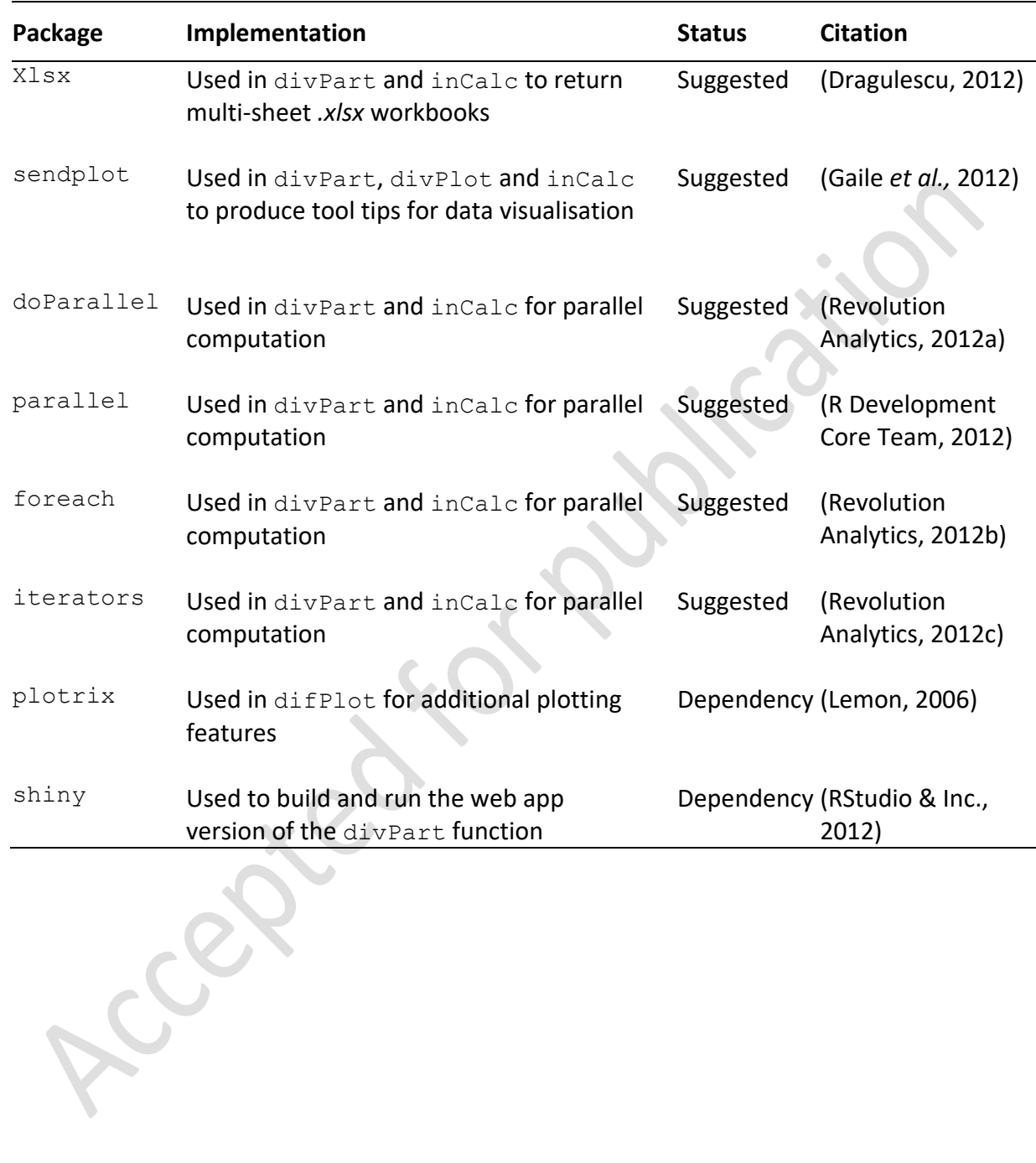

510

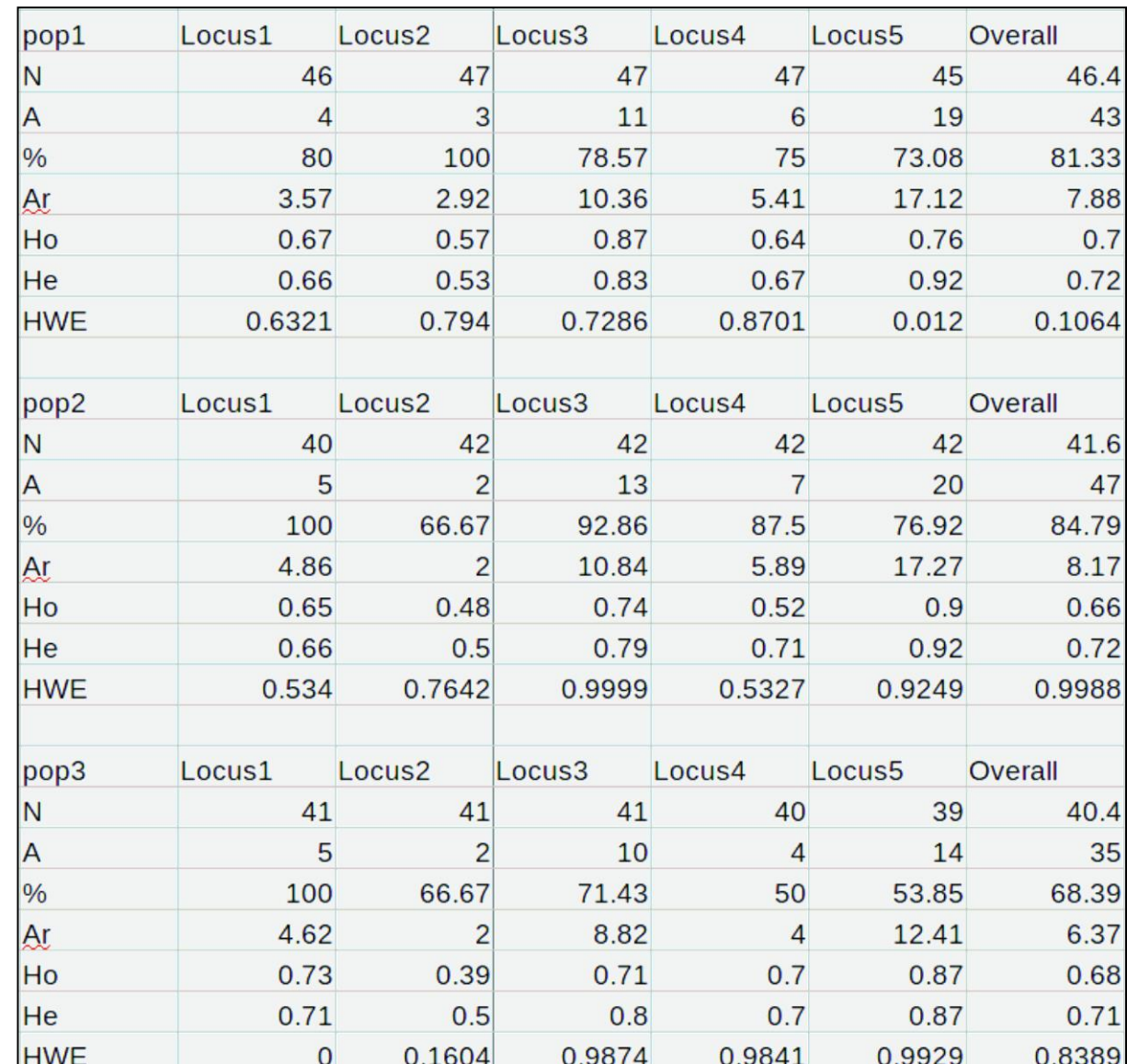

### **Figures**

**Figure 1.** A screen-shot of the results output format from the function divBasic. This table format is commonly seen in journal articles when presenting basic population genetic parameters. However, the parameters often have to be calculated in separate software 517 packages and tabulated by authors. diveRsity aims to reduce this requirement for authors. 518 The parameter calculated in this table are;  $N =$  Number of individuals per population sample 519 genotyped per locus,  $A =$  Total number of alleles observed per population sample per locus, % = Percentage of total alleles observed across population samples per population sample 521 per locus,  $A_r$  = Allelic richness per locus,  $H_o$  = observed heterozygosity per locus,  $H_e$  = 522 expected heterozygosity per locus,  $HWE =$  Hardy-Weinberg Equilibrium p-value from the  $\chi^2$ goodness-of-fit tests per locus.

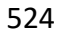

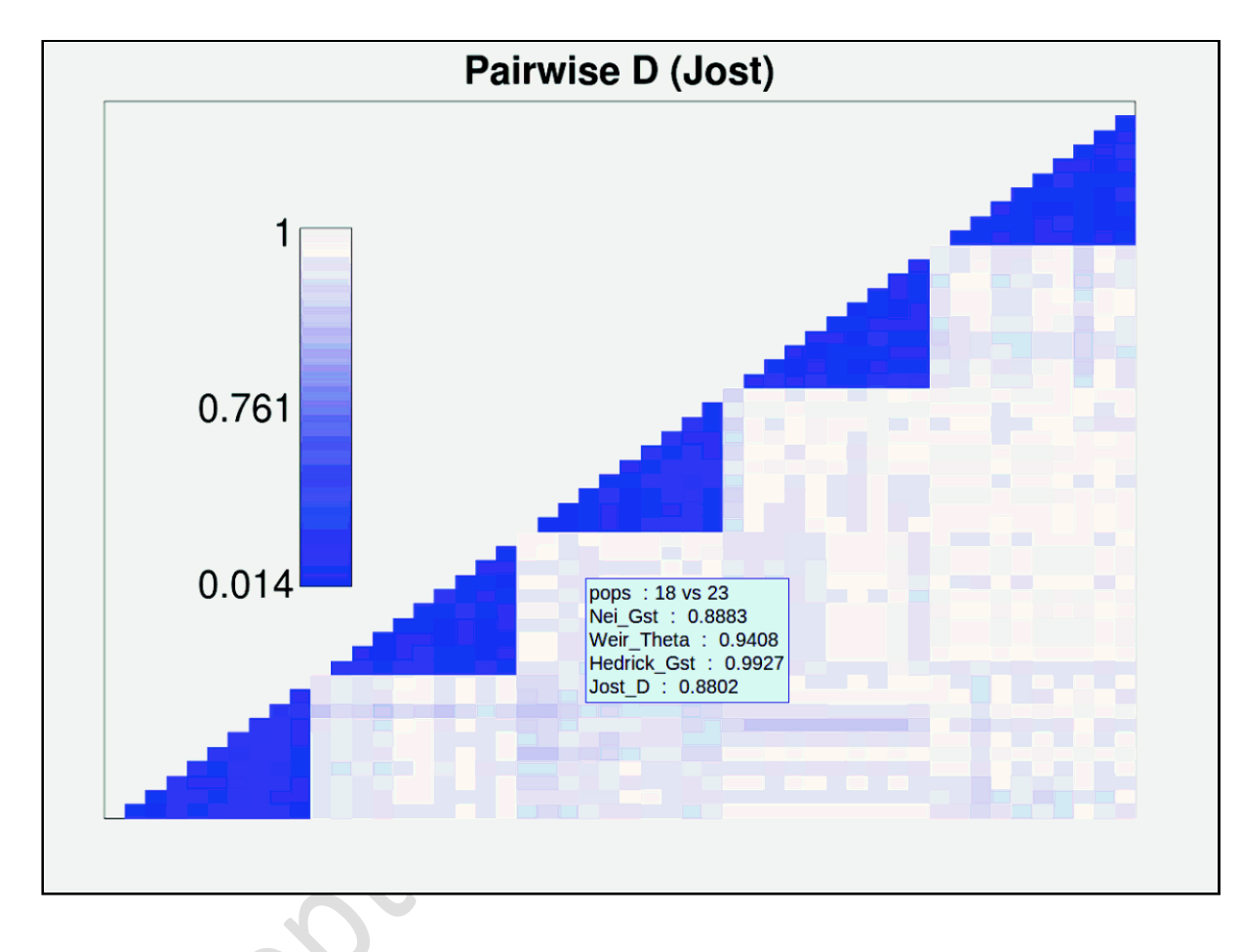

527 **Figure 2.** Visualisation of pairwise  $D_{lost}$  (estimator), for  $N = 50$  populations. Total 528 pairwise comparisons = 1225. This figure is returned from the  $\text{diffPlot}}$  function, which will 529 plot diversity partitioning and differentiation estimators returned by divPart. Regions of dark blue represent low genetic differentiation, while light blue/white represents high differentiation. The text box caption is an example of the tool-tip information associated with each pairwise population comparison.

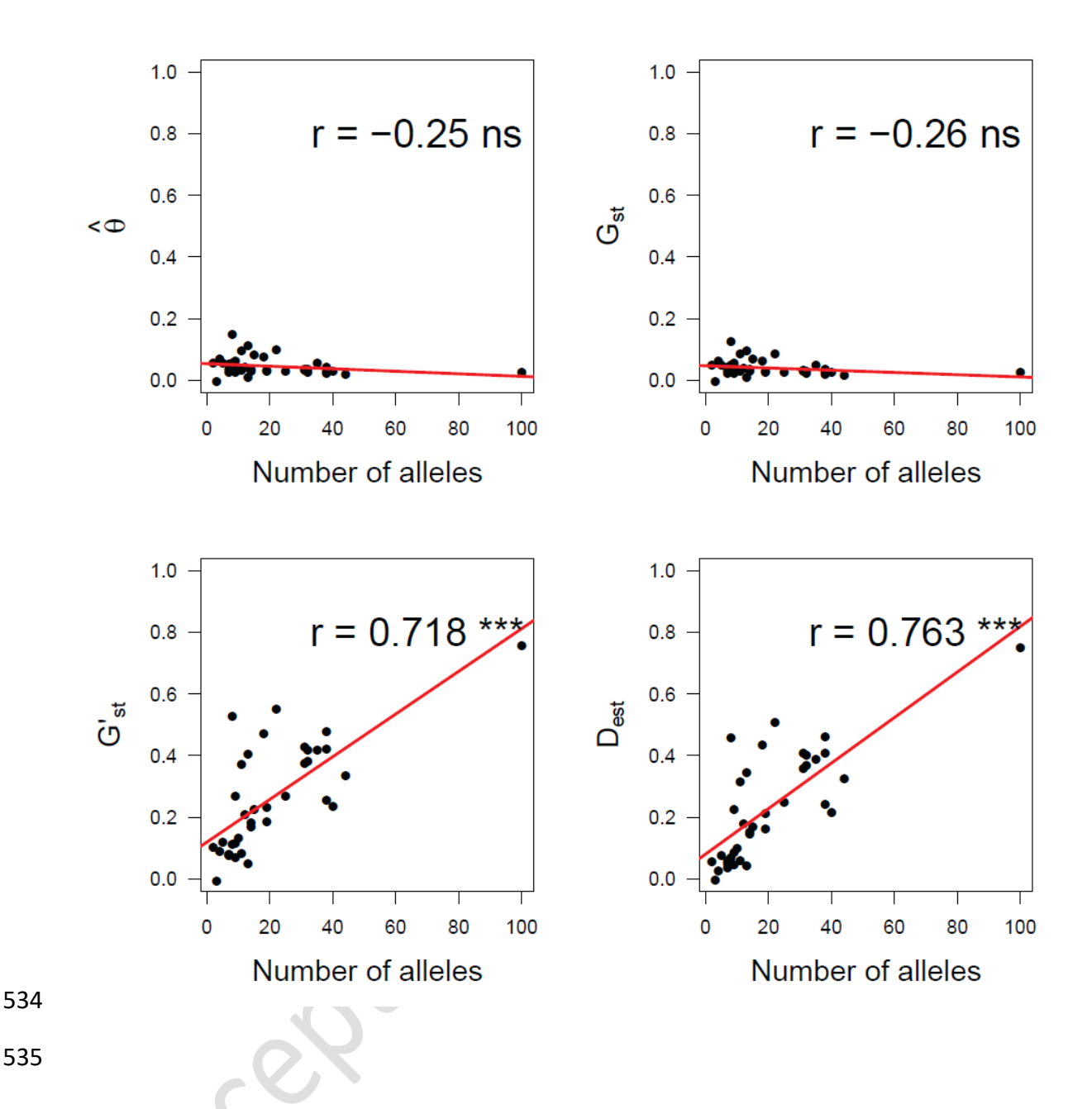

536 **Figure 3.** Correlation assessment of locus estimators  $\theta$ ,  $G_{ST}$ ,  $G'_{ST}$ , and  $D_{est}$ 537  $(D_{lost}$  unbiased estimator), with locus polymorphism (total number of alleles), returned from 538 the corPlot function. Red lines represent the line of best fit and r values are Pearson product 539 moment correlation coefficients.